#### Topal Payroll: Felder und Funktionen

#### Inhaltsverzeichnis

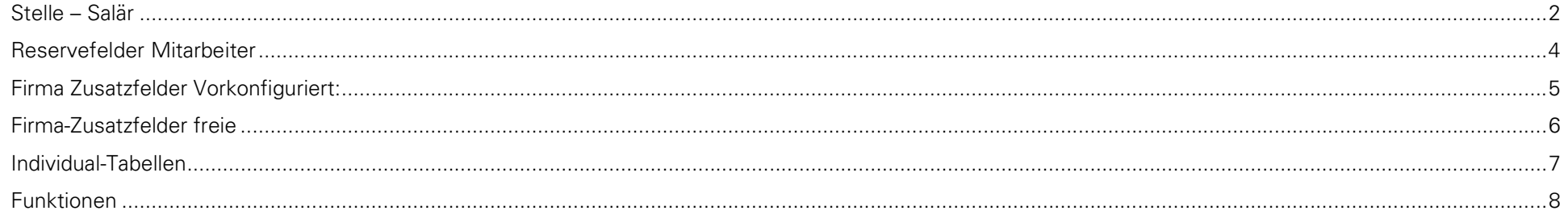

#### Stelle – Salär

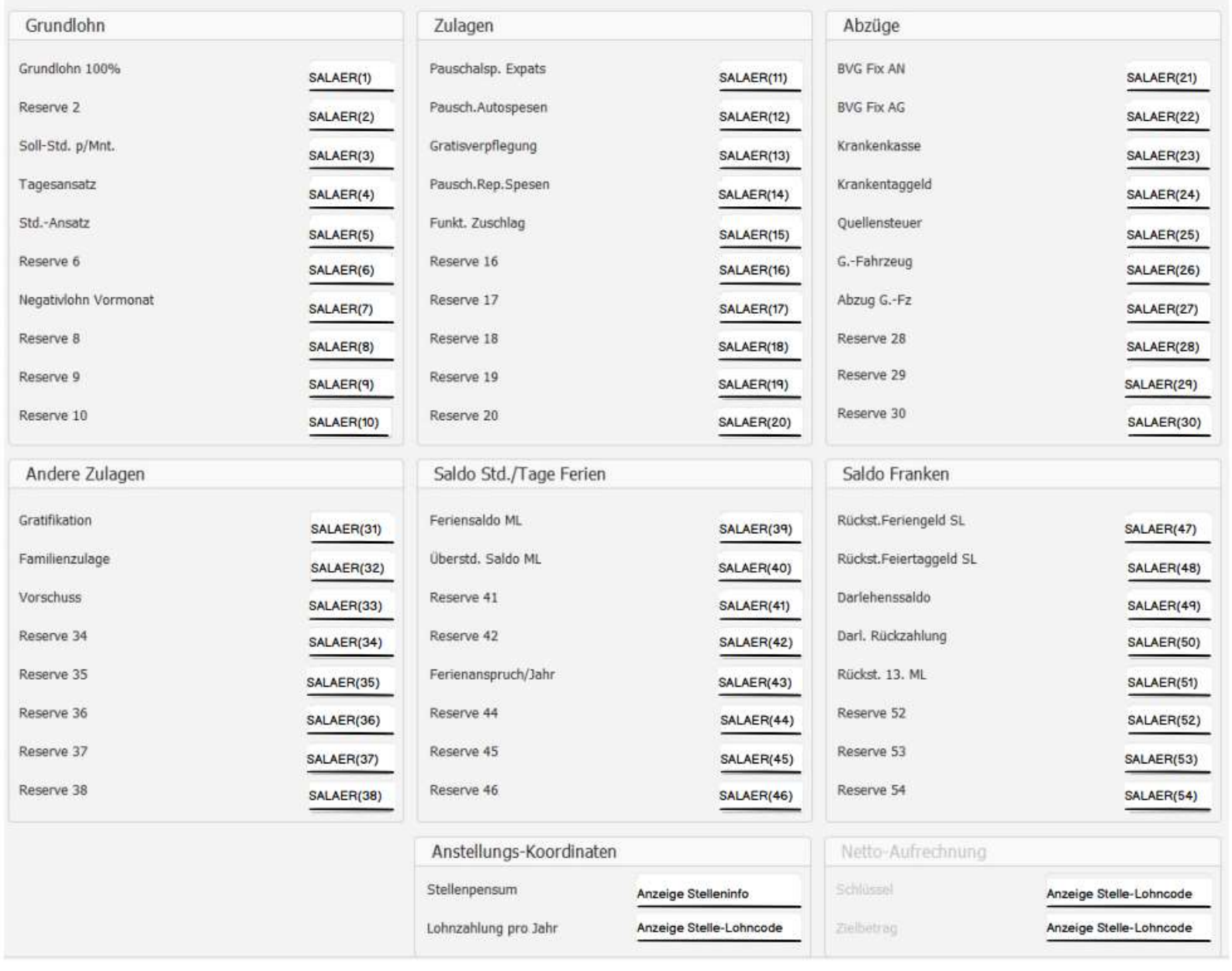

#### Reservefelder Stelle

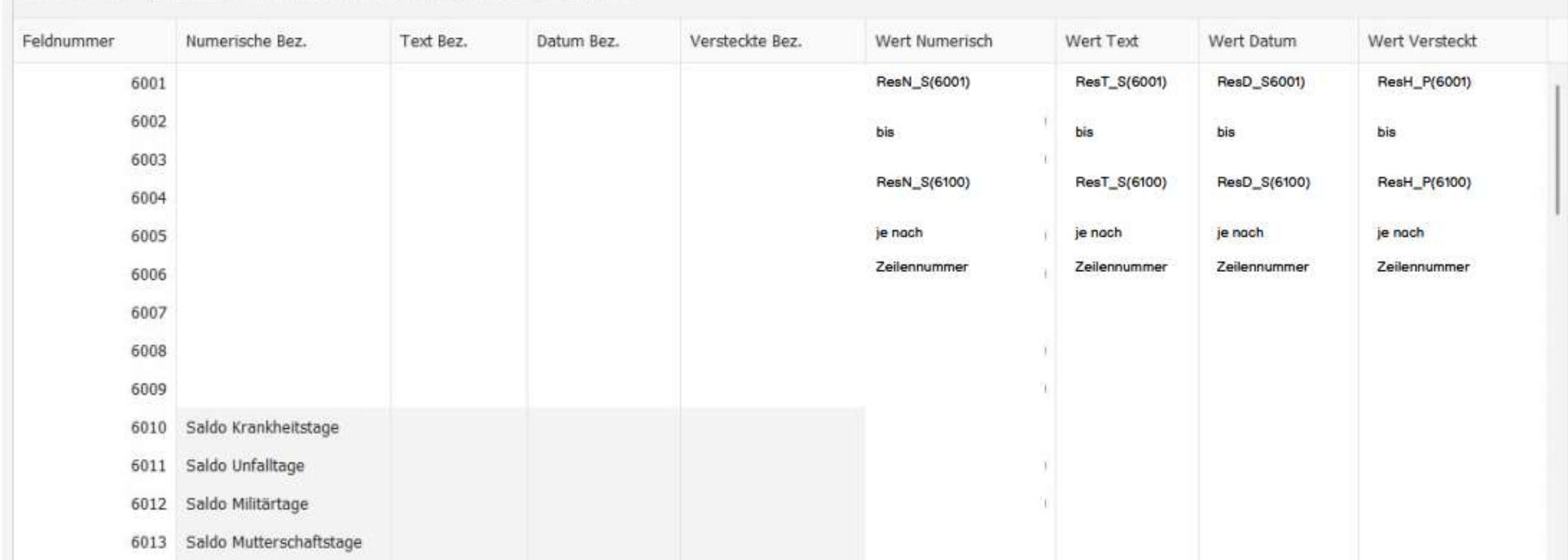

#### Reservefelder Mitarbeiter

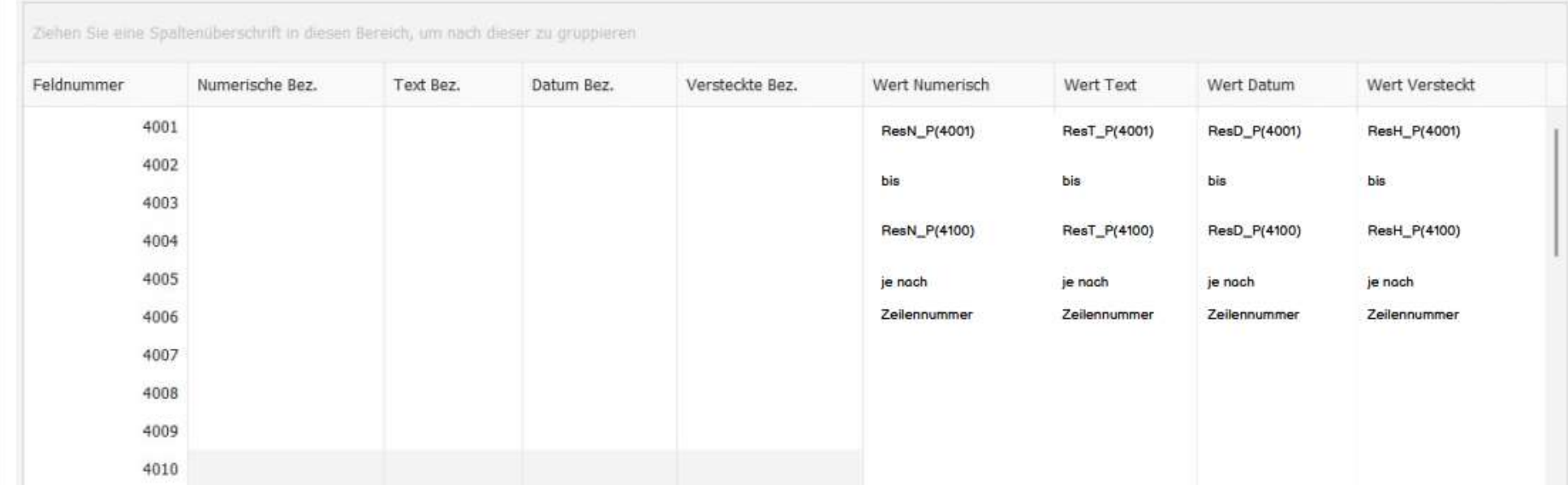

#### Firma Zusatzfelder Vorkonfiguriert:

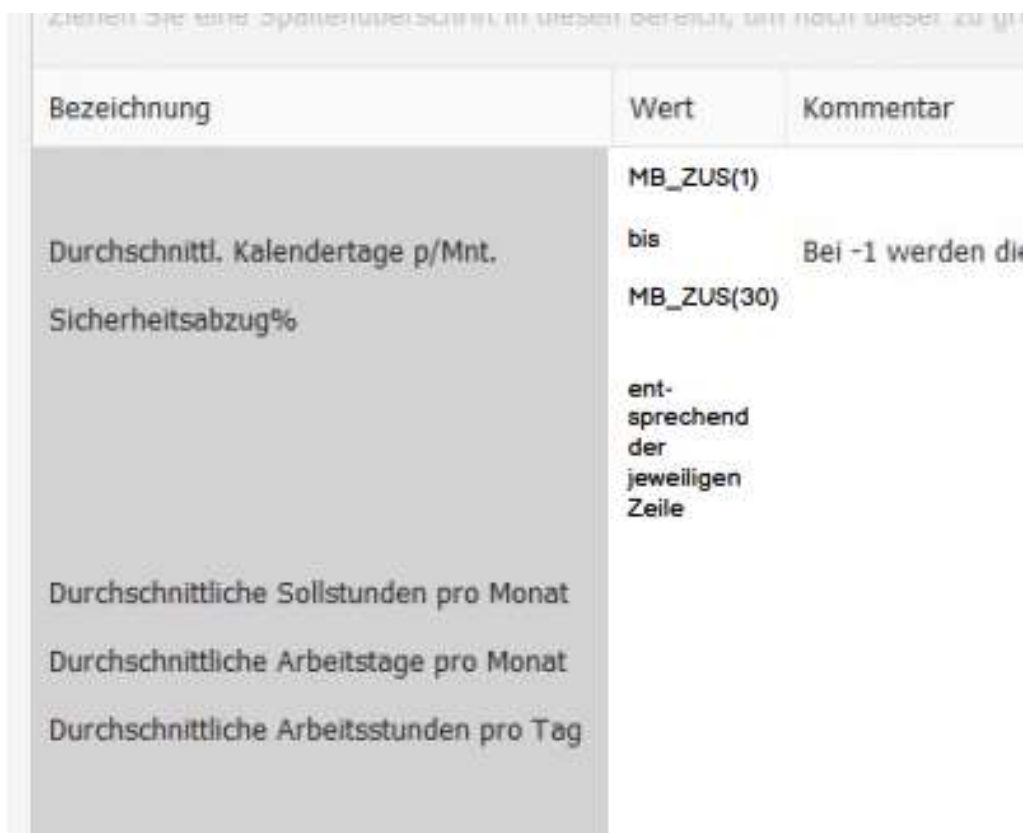

#### Firma-Zusatzfelder freie

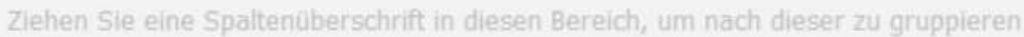

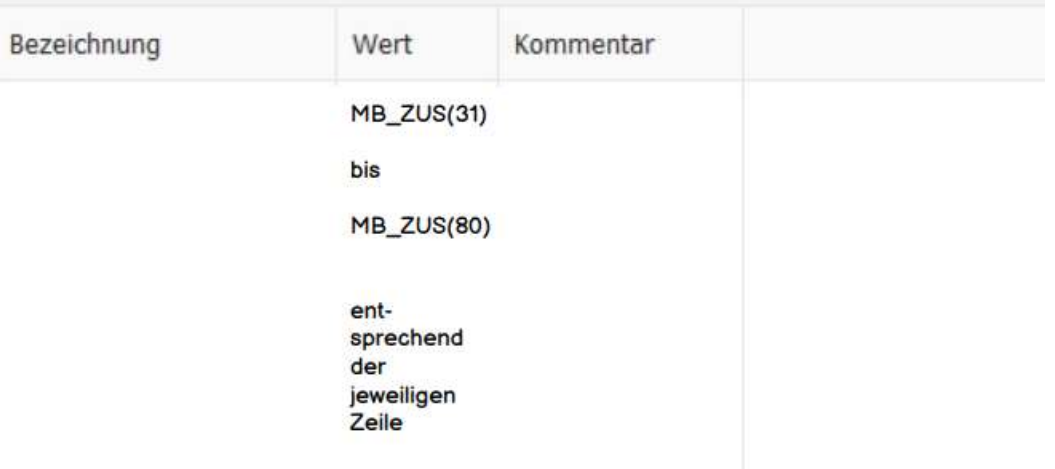

#### Individual-Tabellen

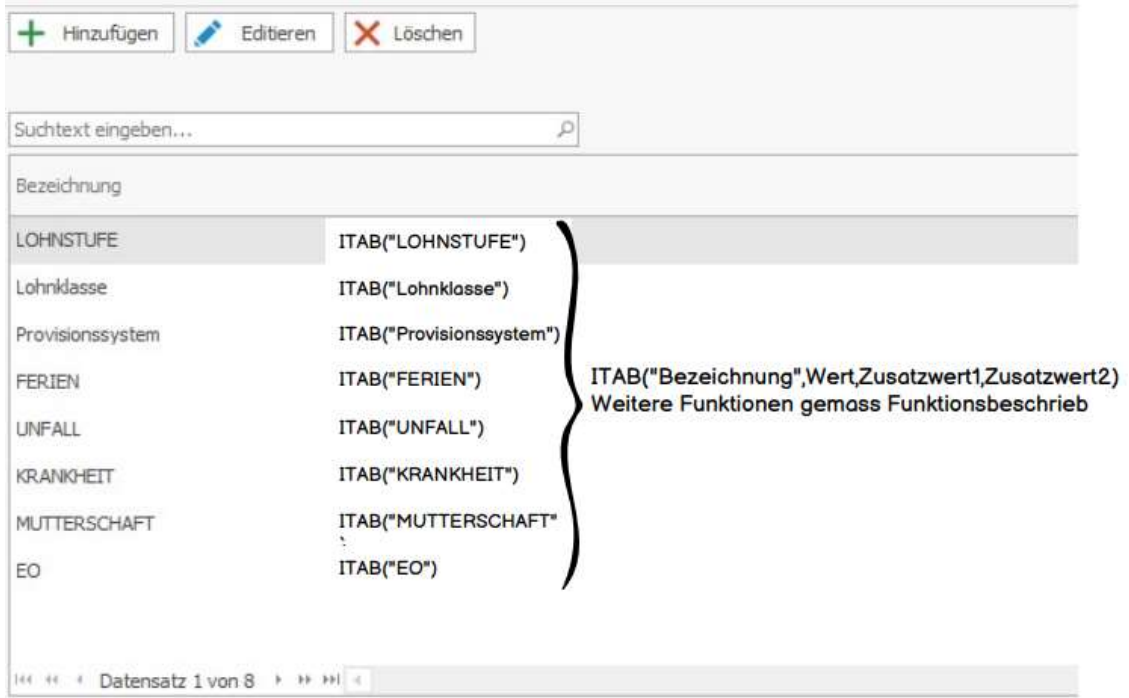

#### Funktionen

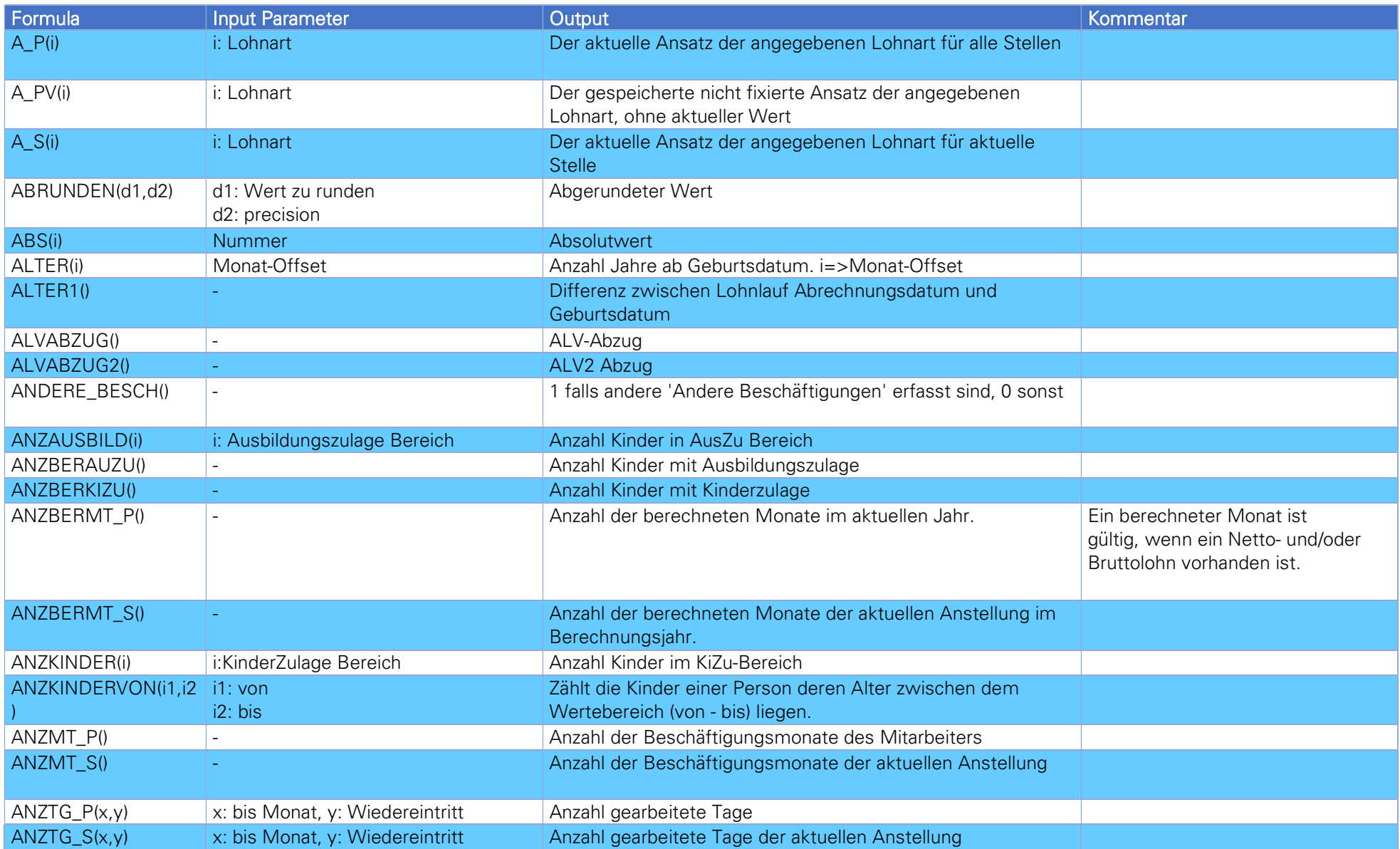

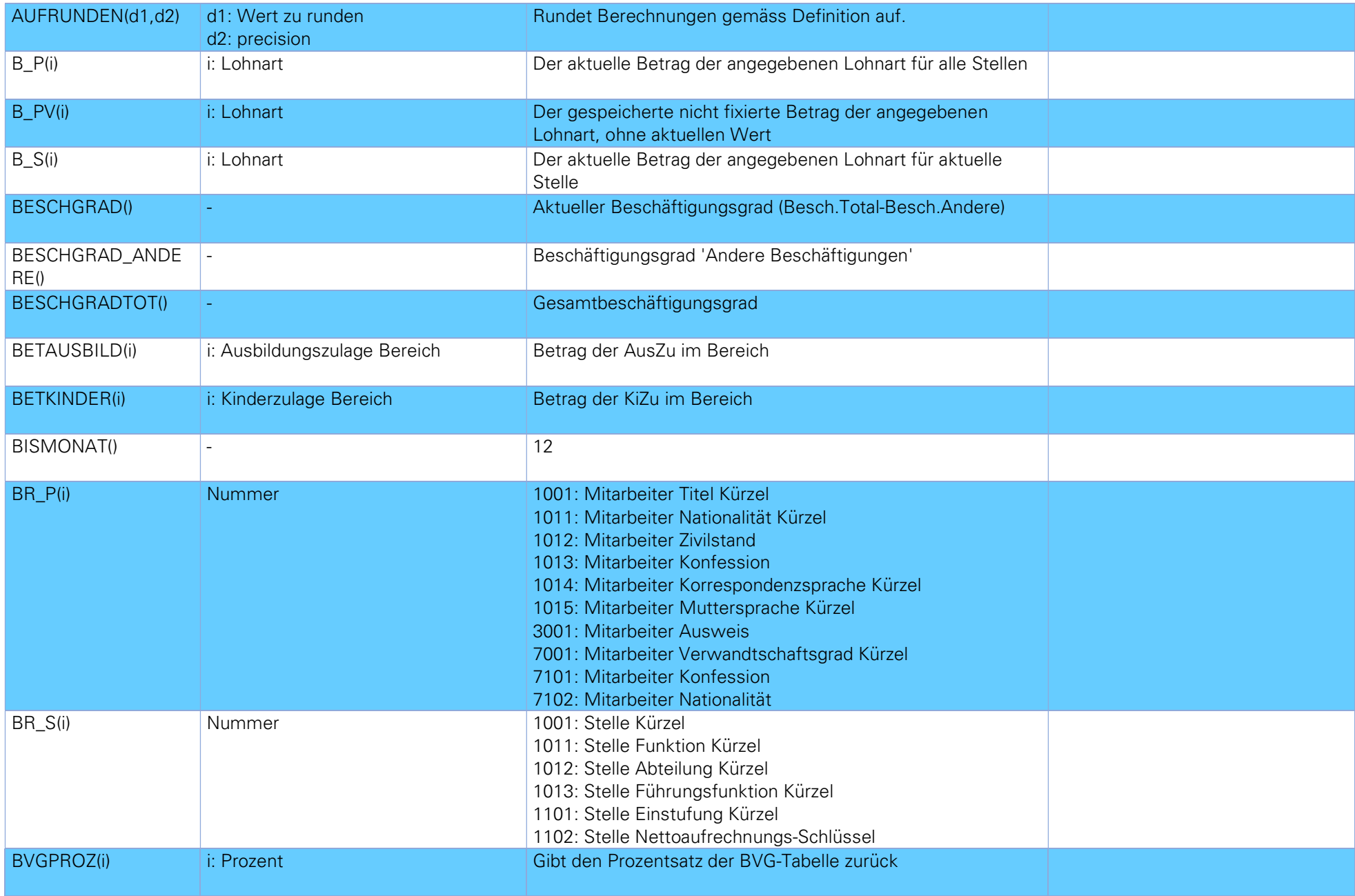

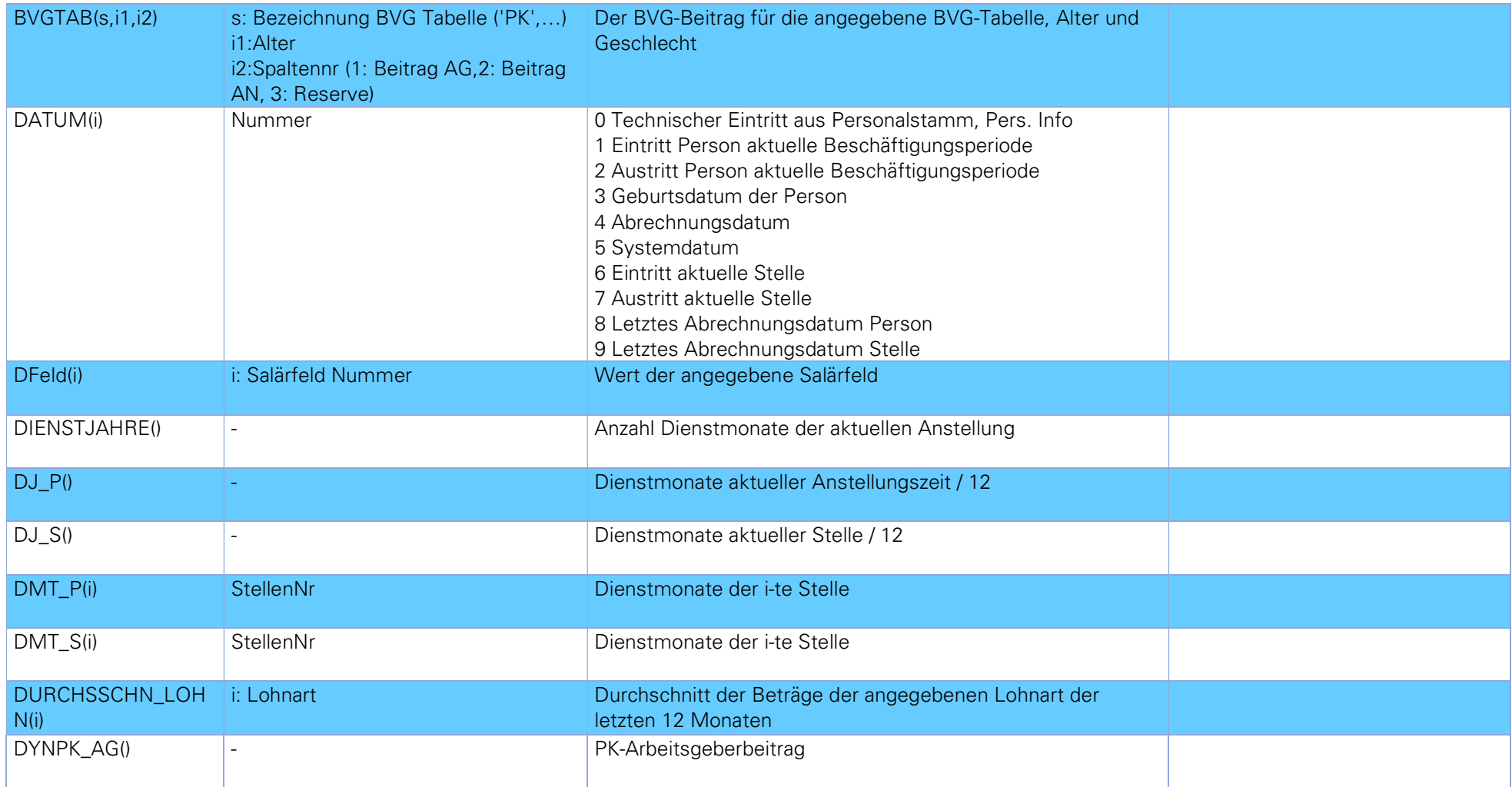

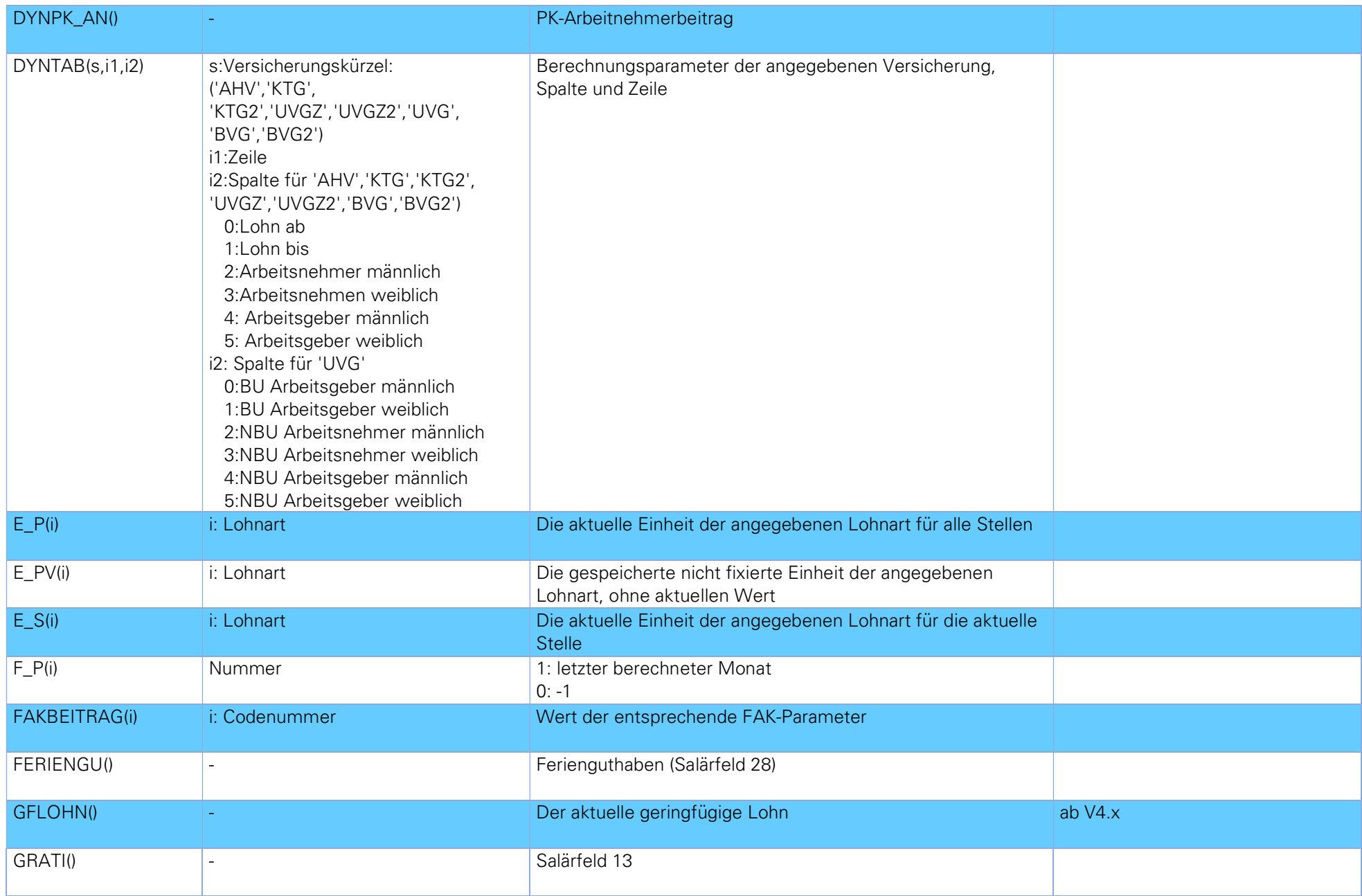

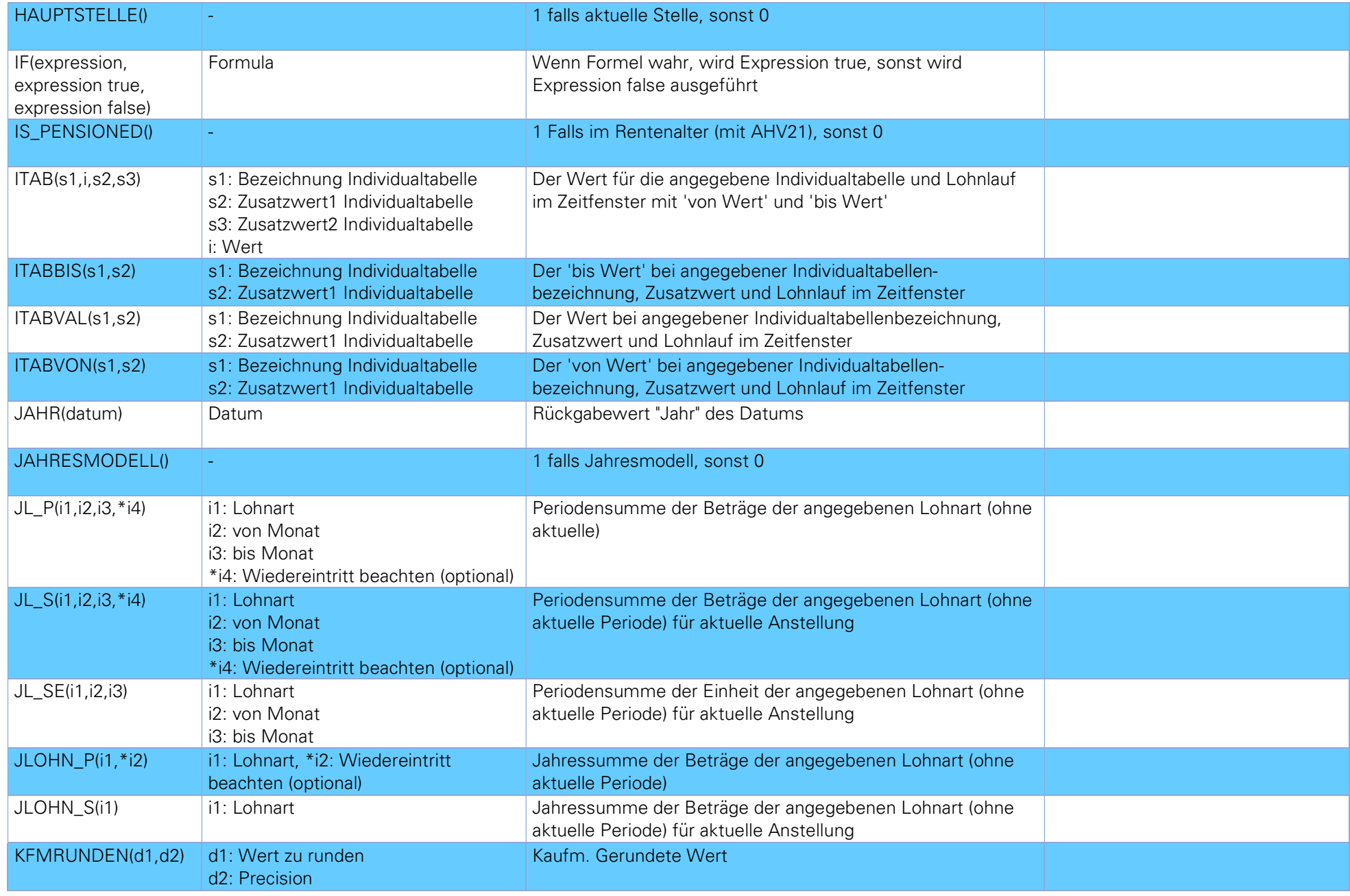

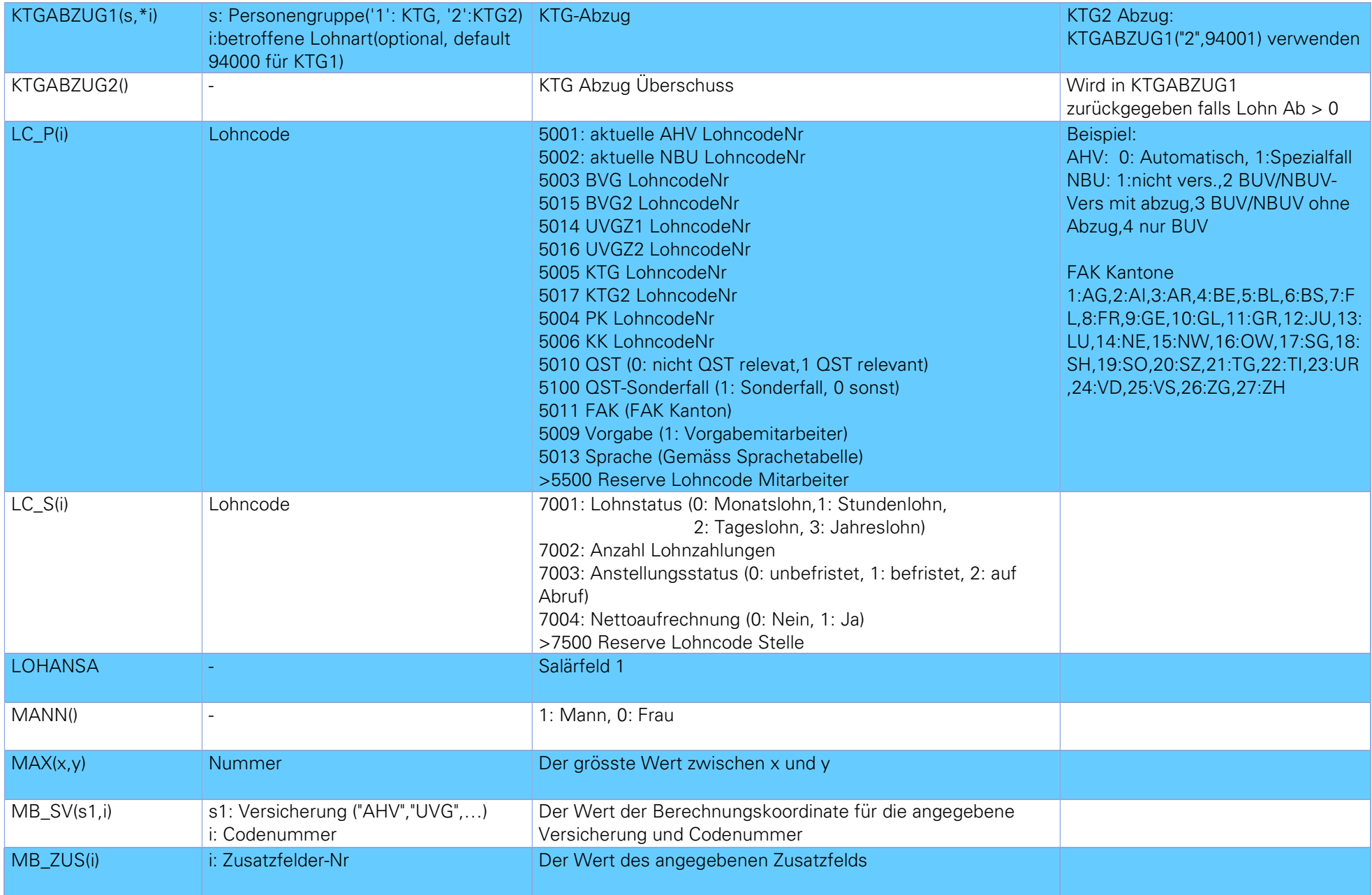

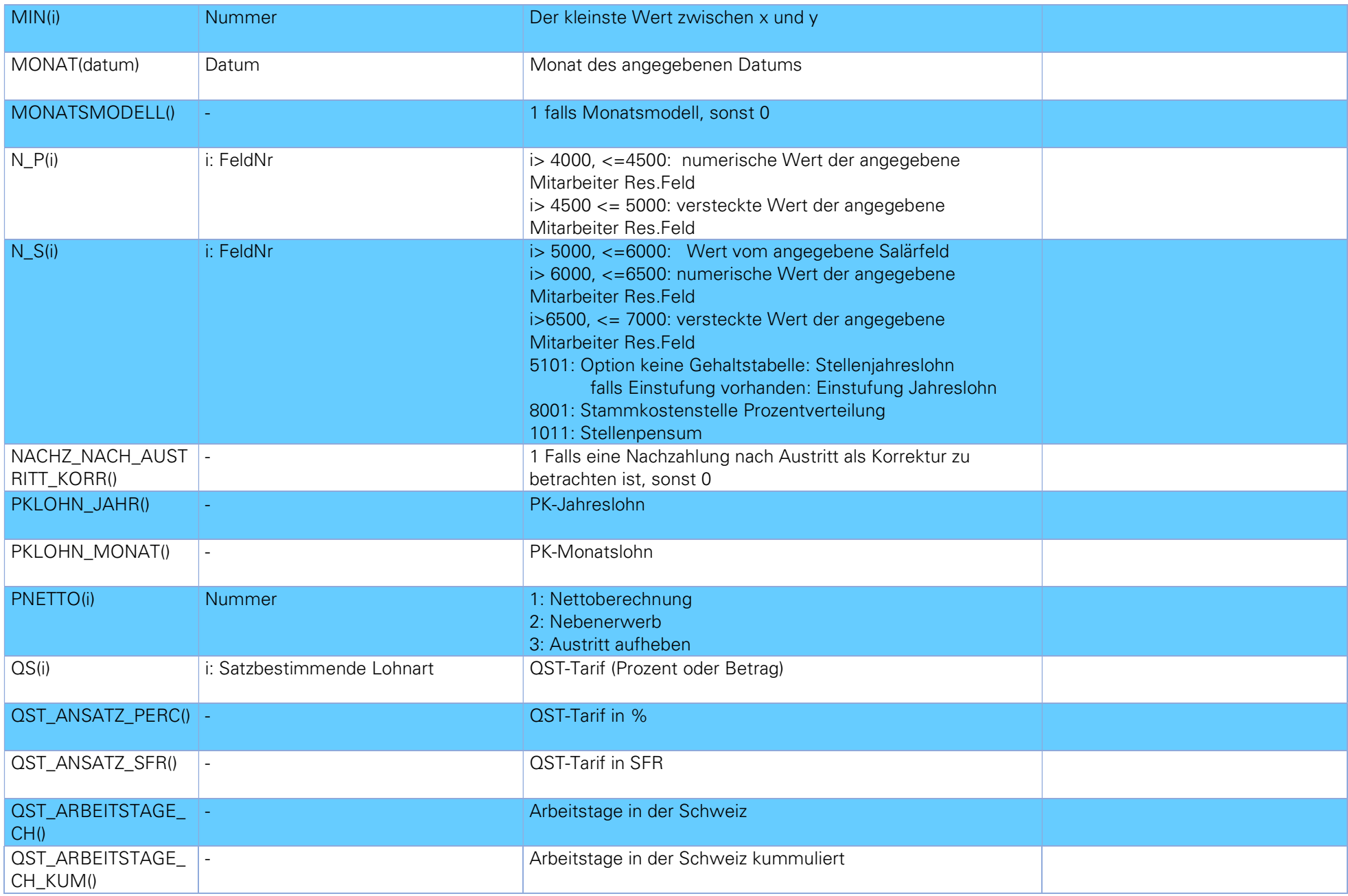

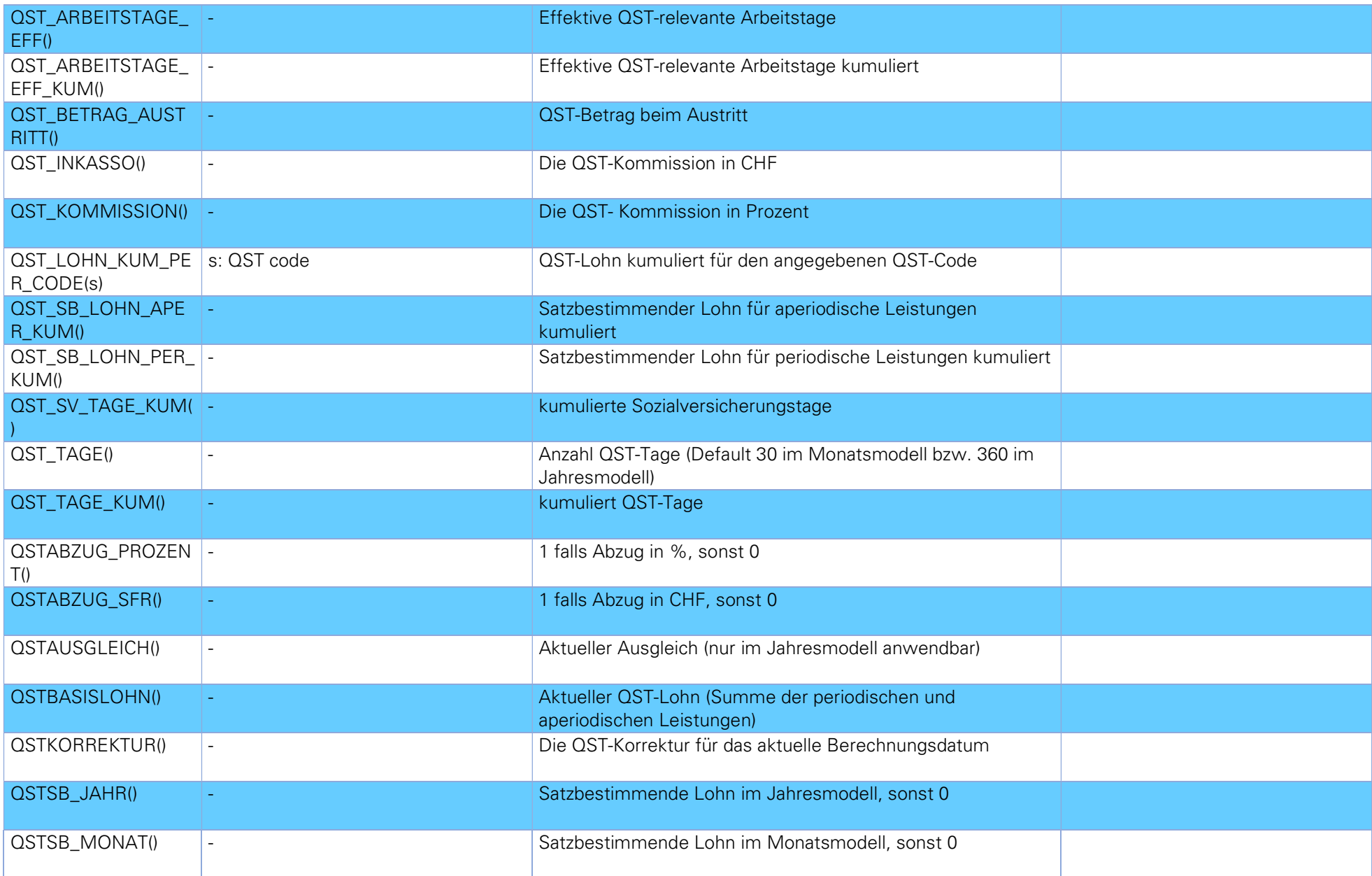

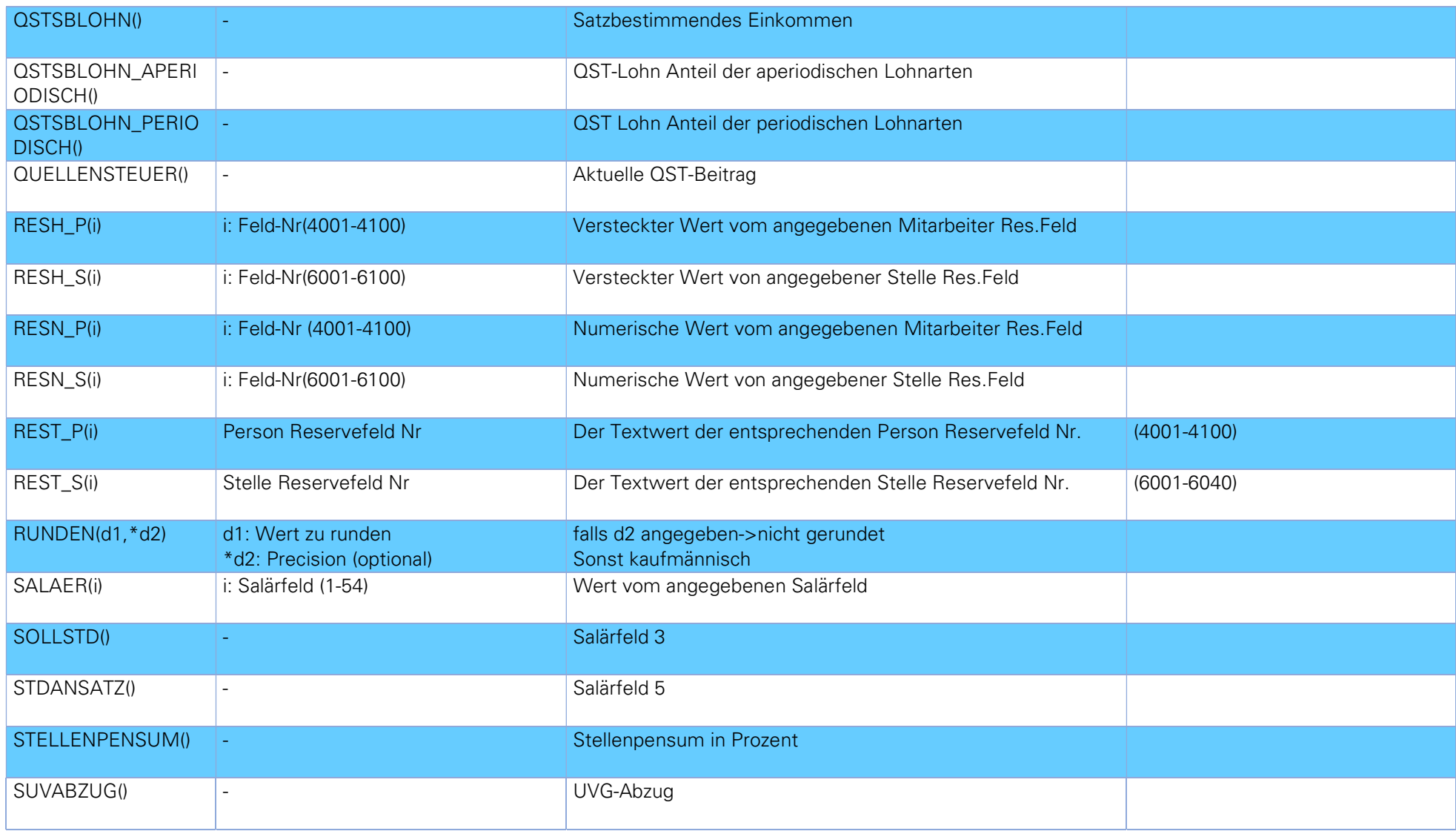

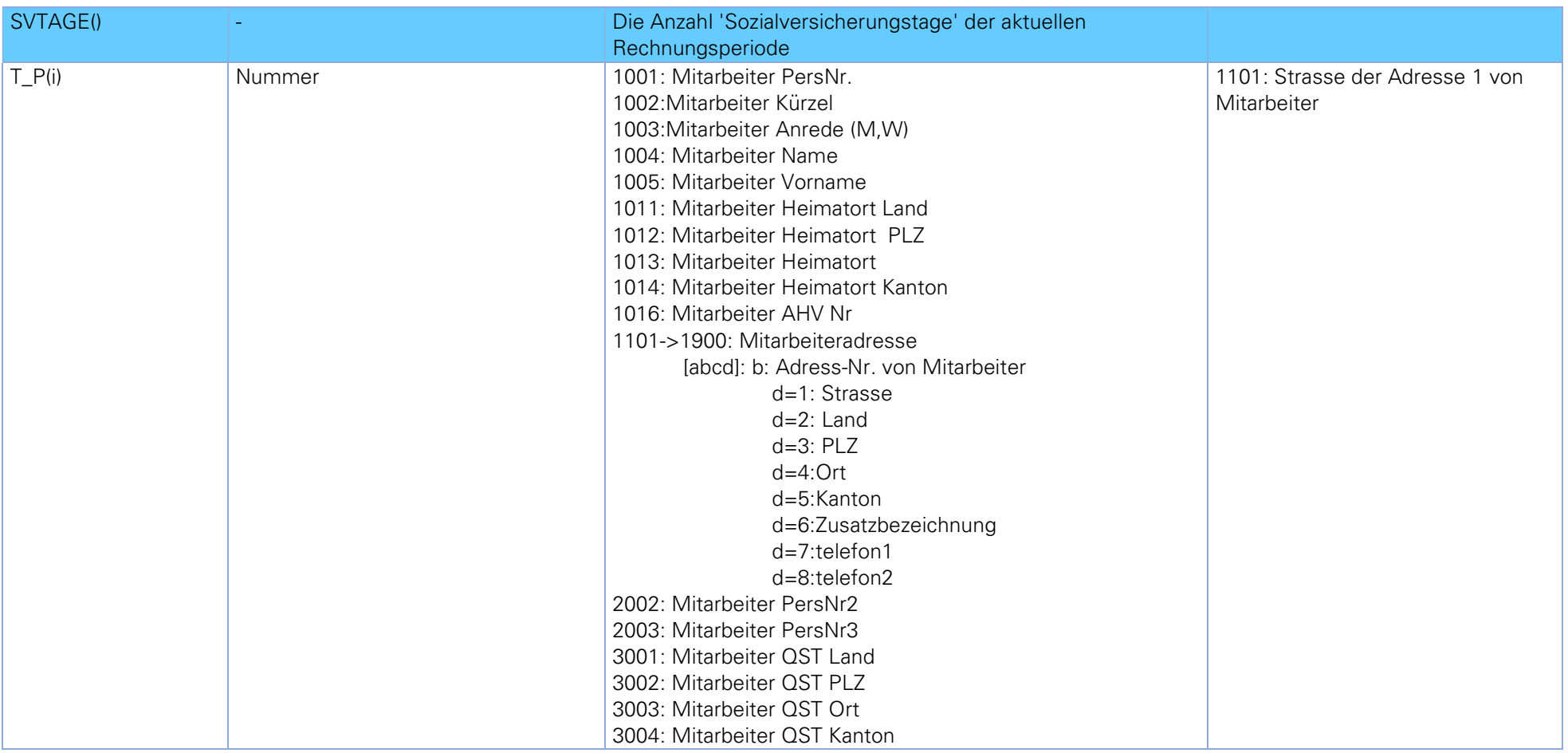

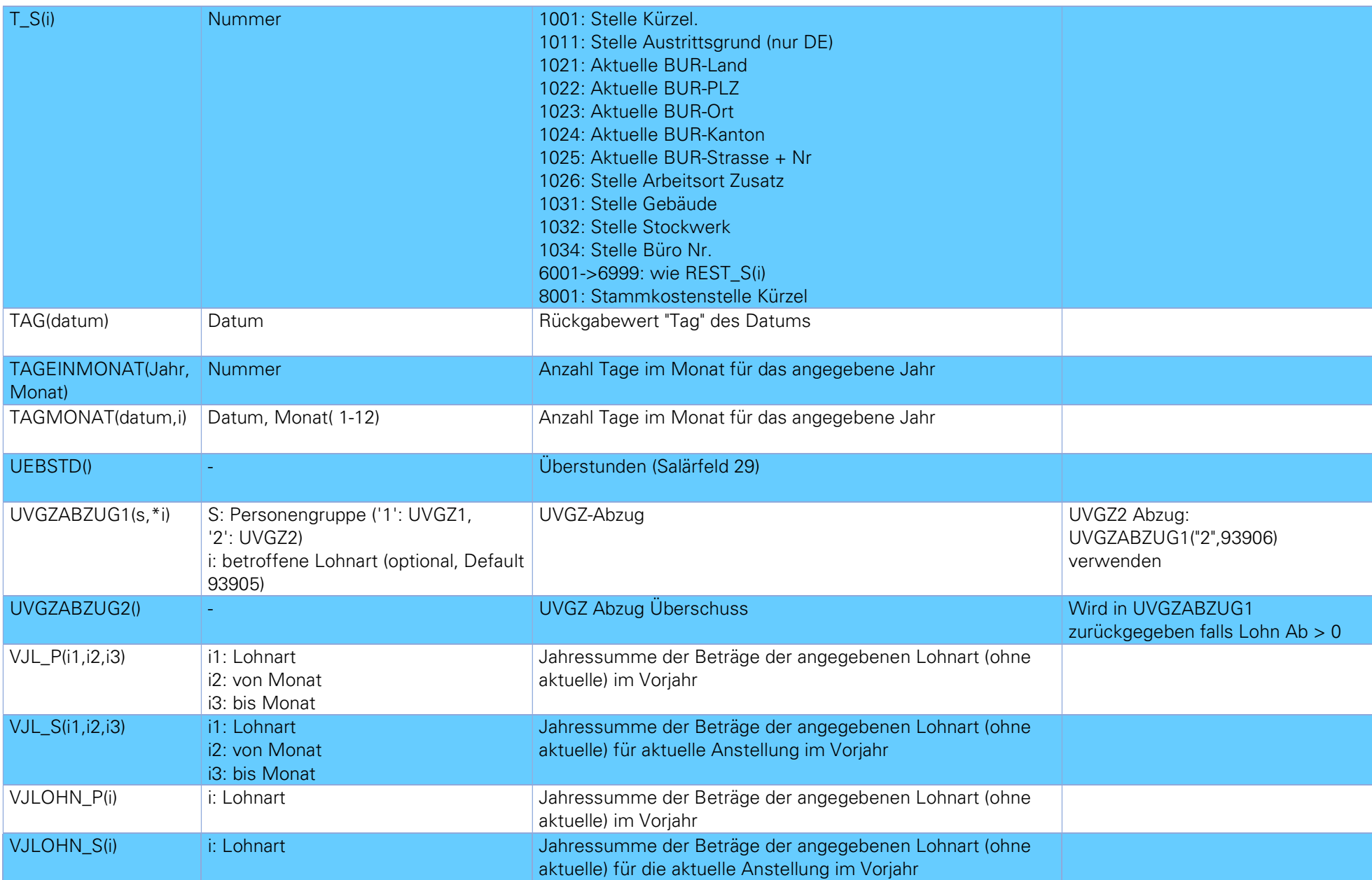

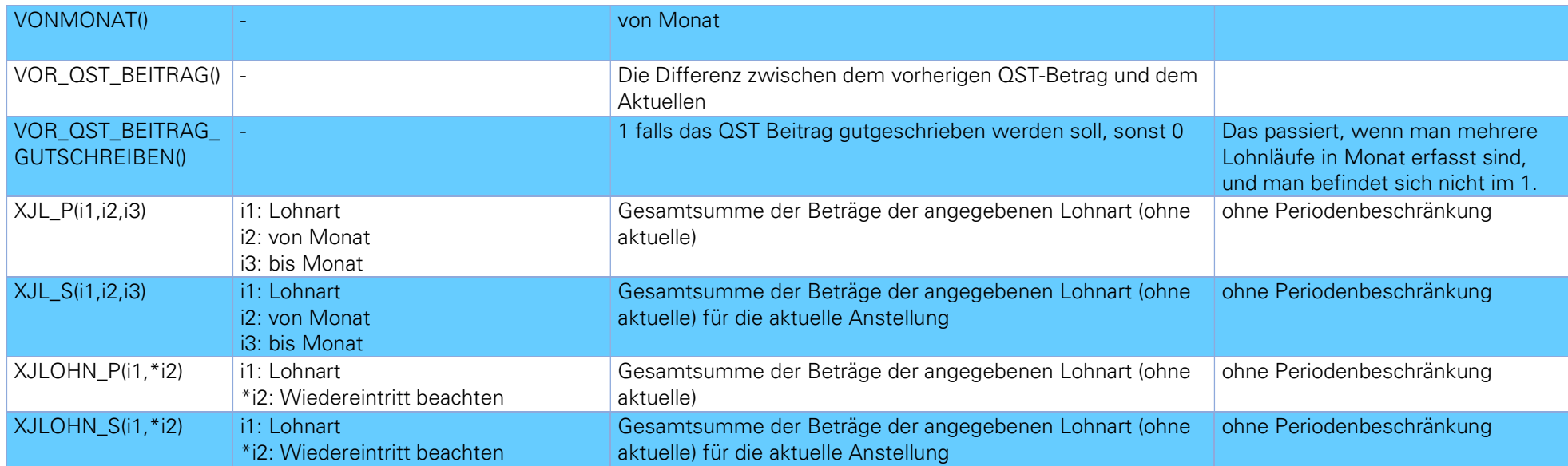